## Näin liikutat tiernapoikaasi:

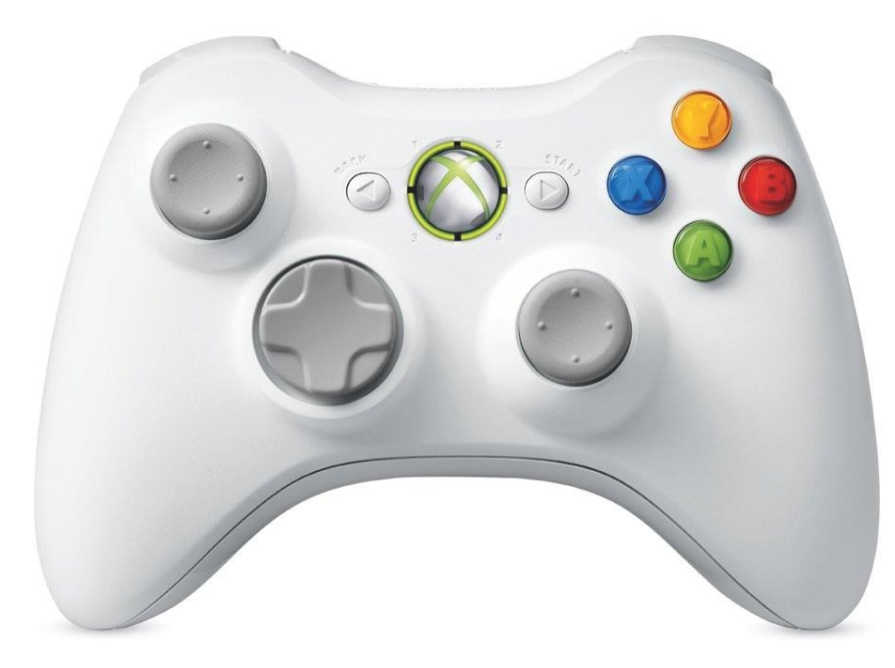

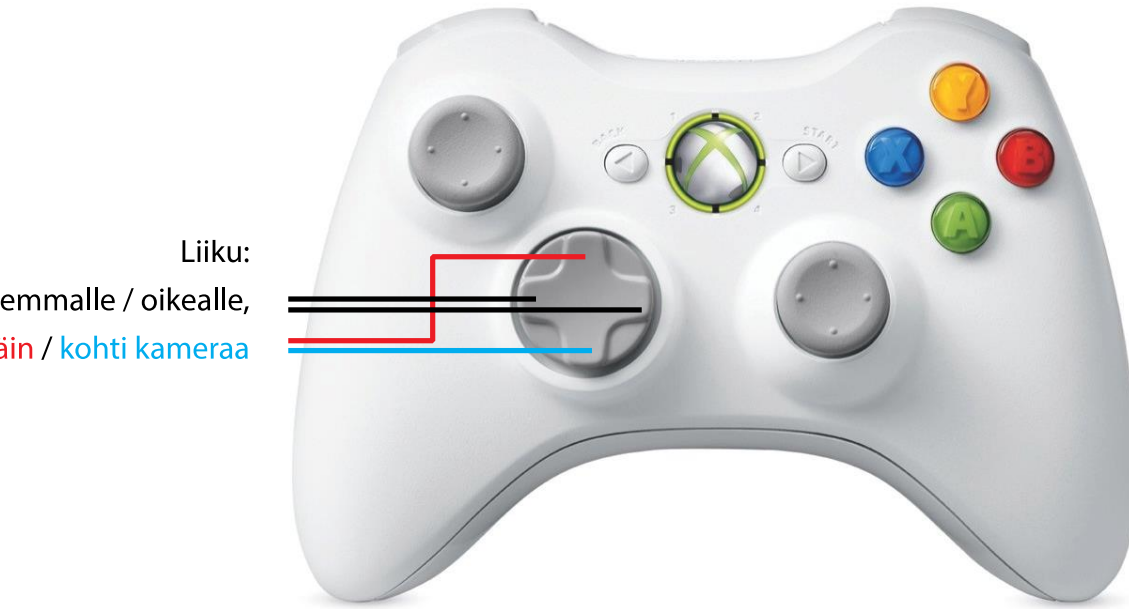

vasemmalle / oikealle, poispäin / kohti kameraa

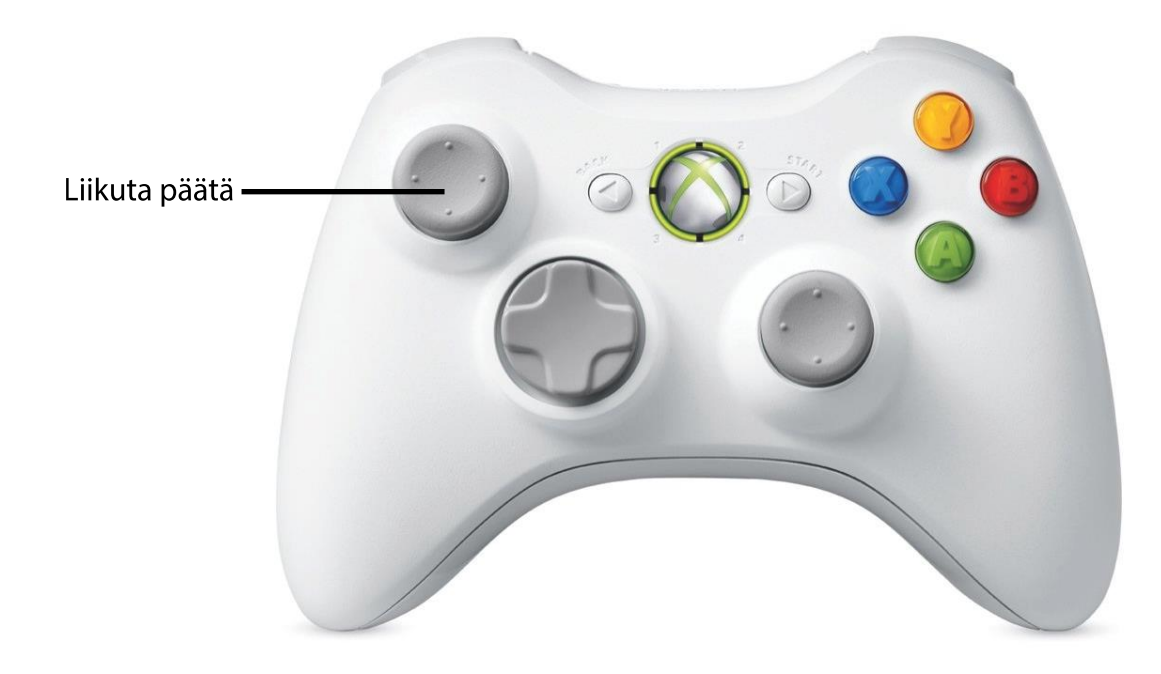

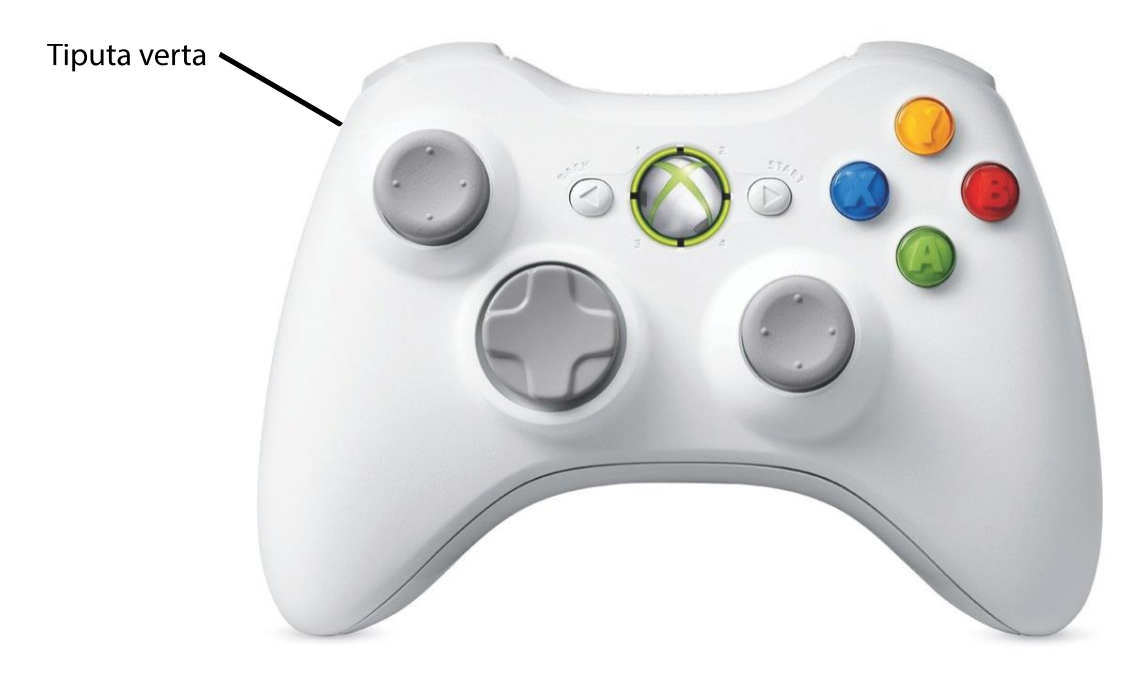

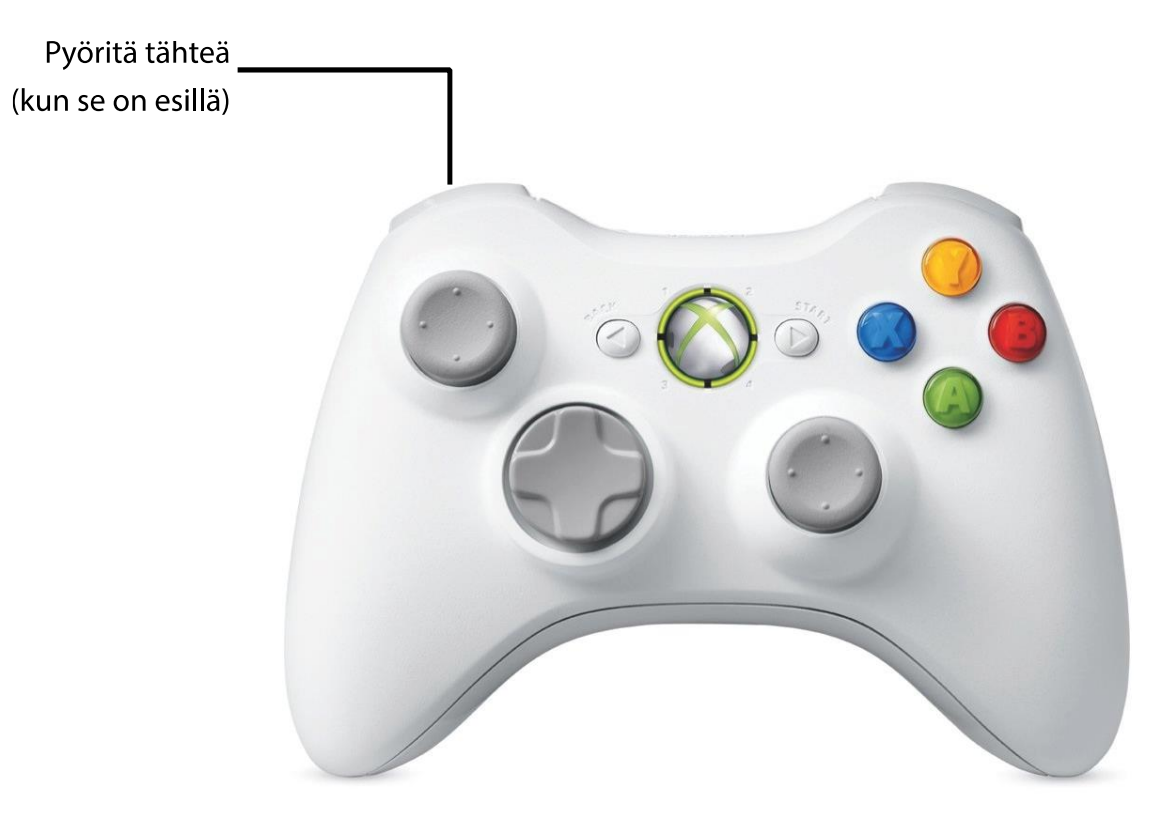

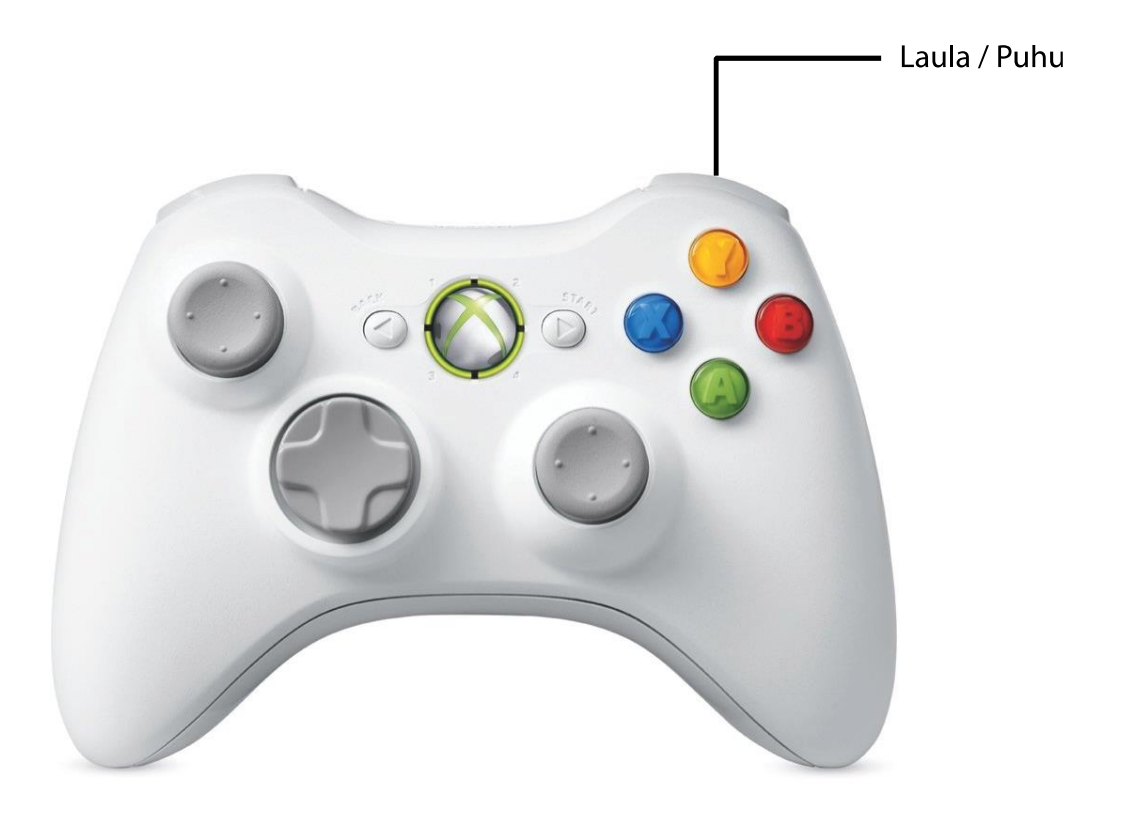

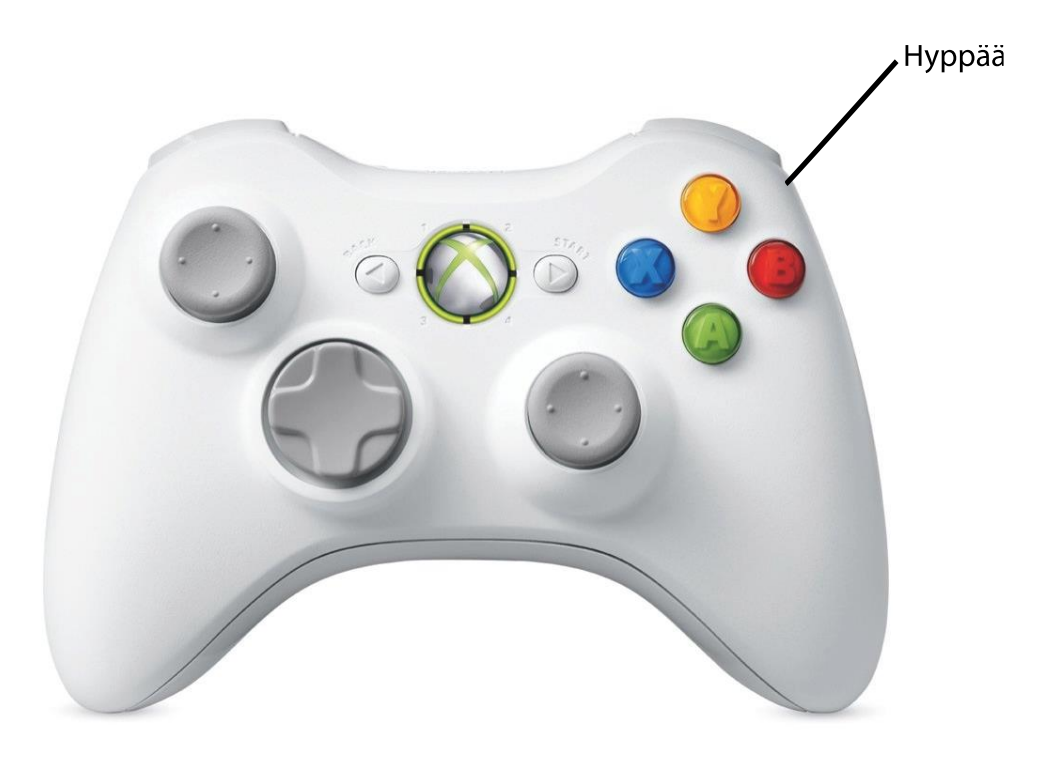

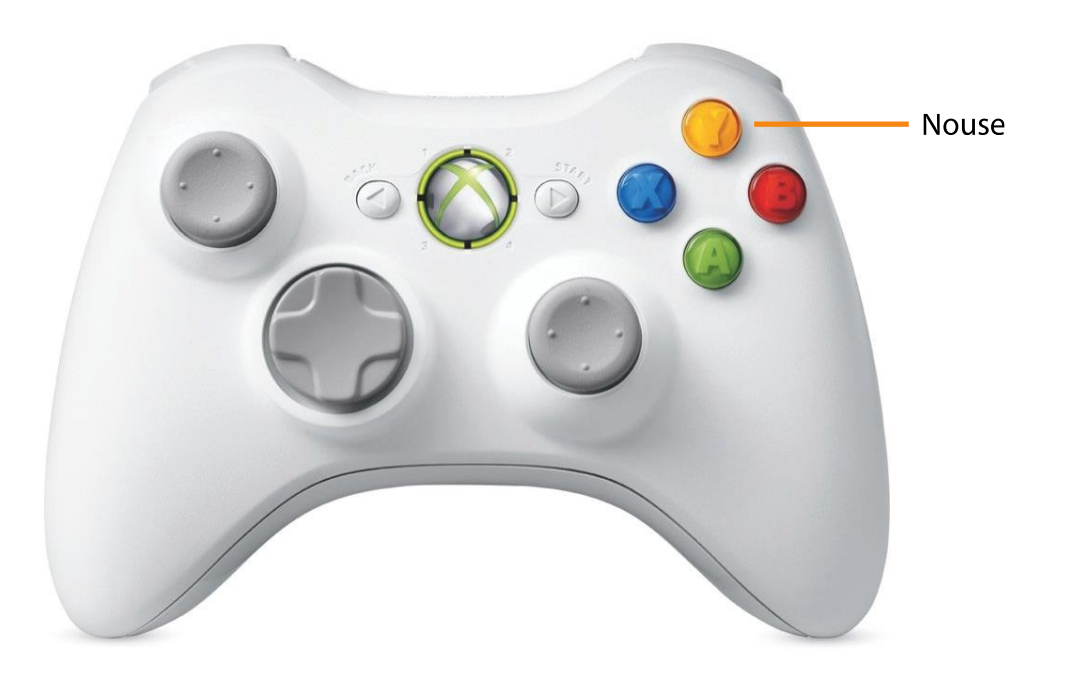

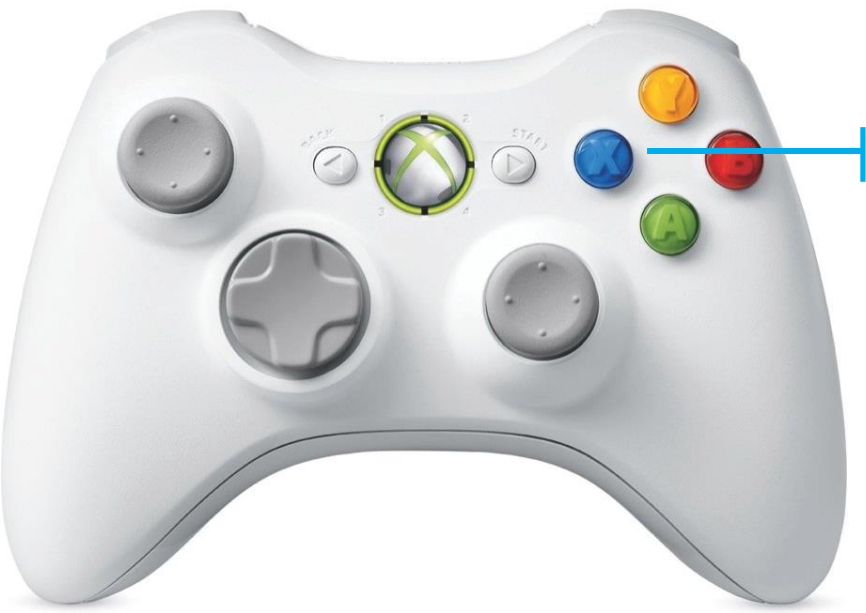

Ota miekka tai tähti / Laita miekka tai tähti tuppeen

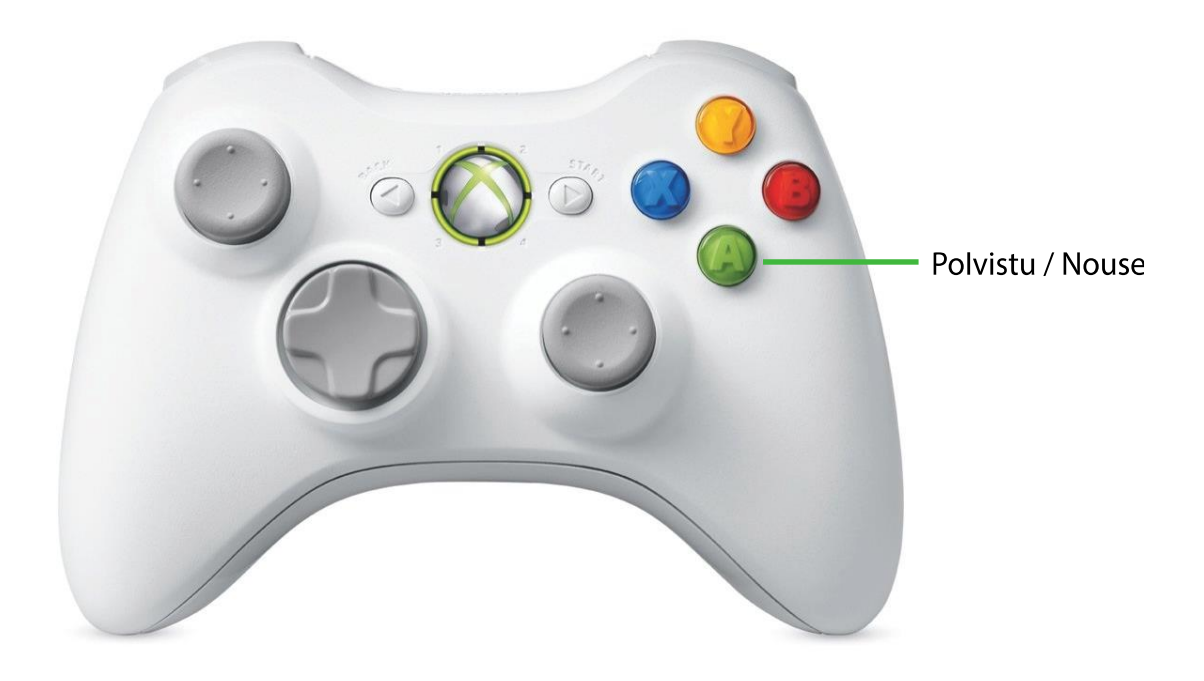

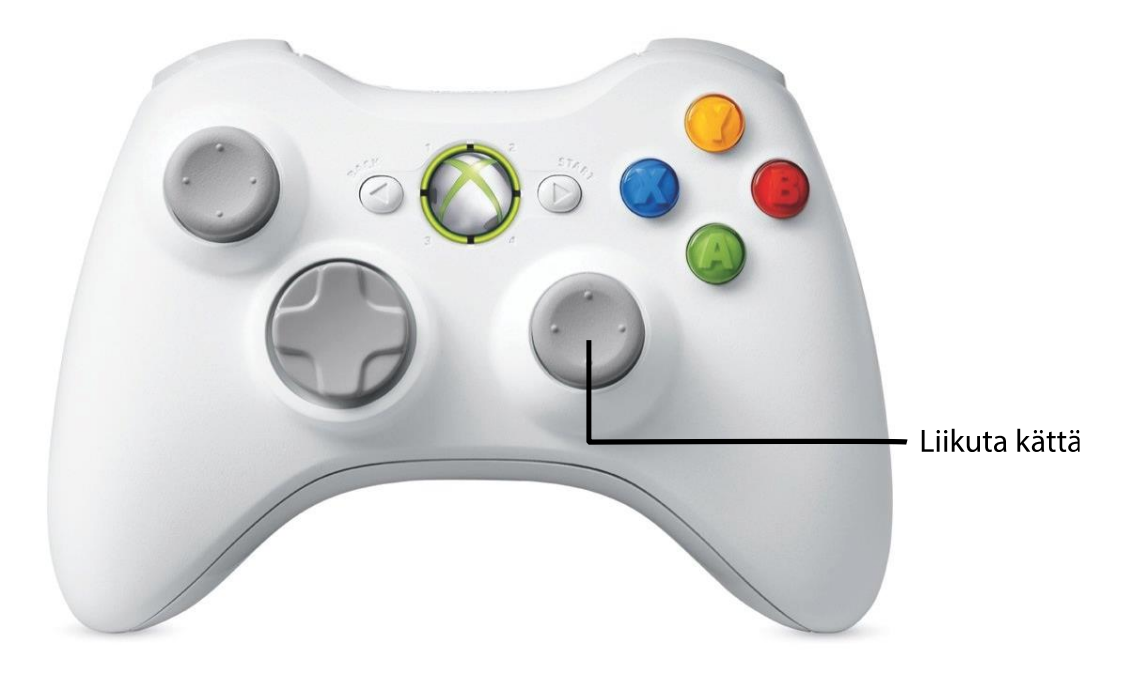

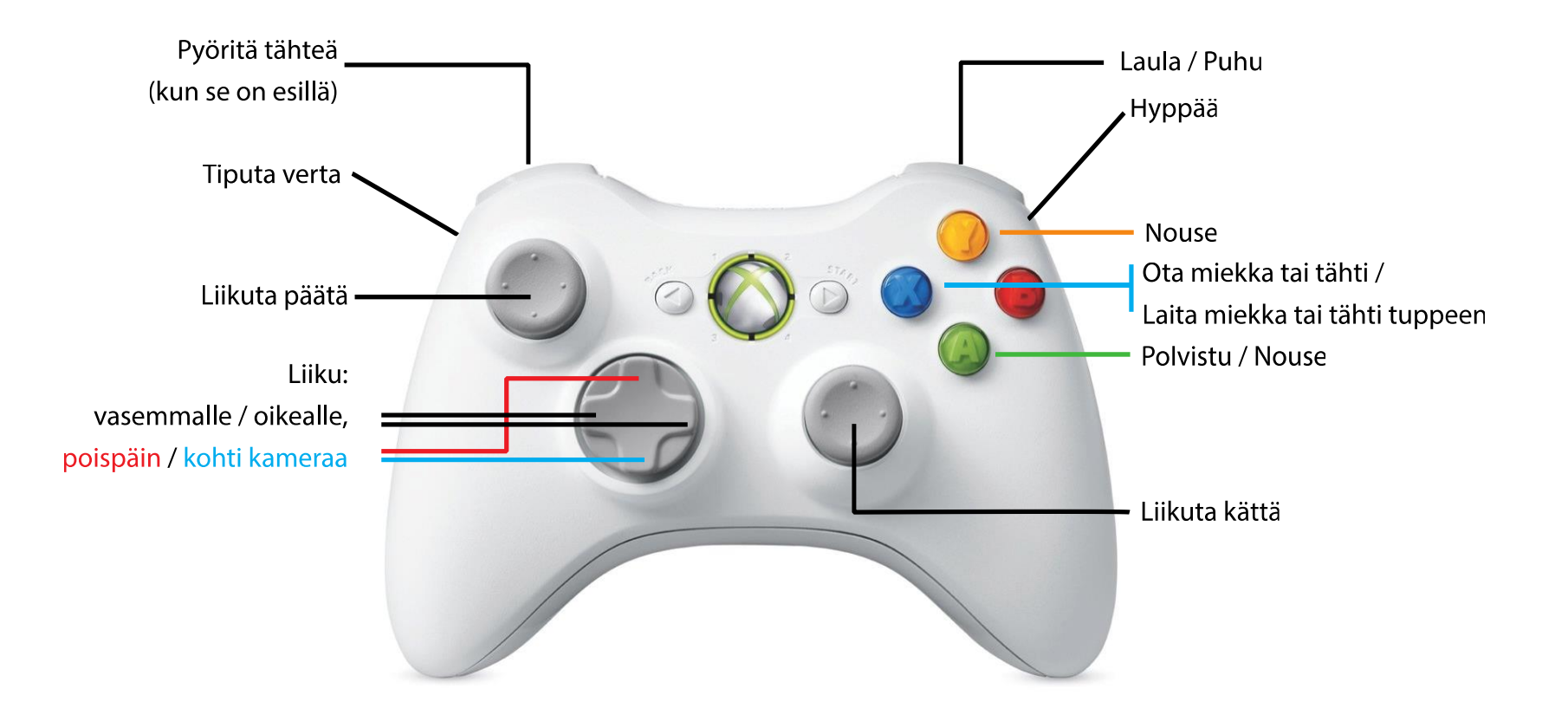